## <図書館 Q&A はじめての電子ジャーナル編 : 雑誌タイトルから探す>

Q1. この論文を読みたいです。図書館に所蔵していますか?

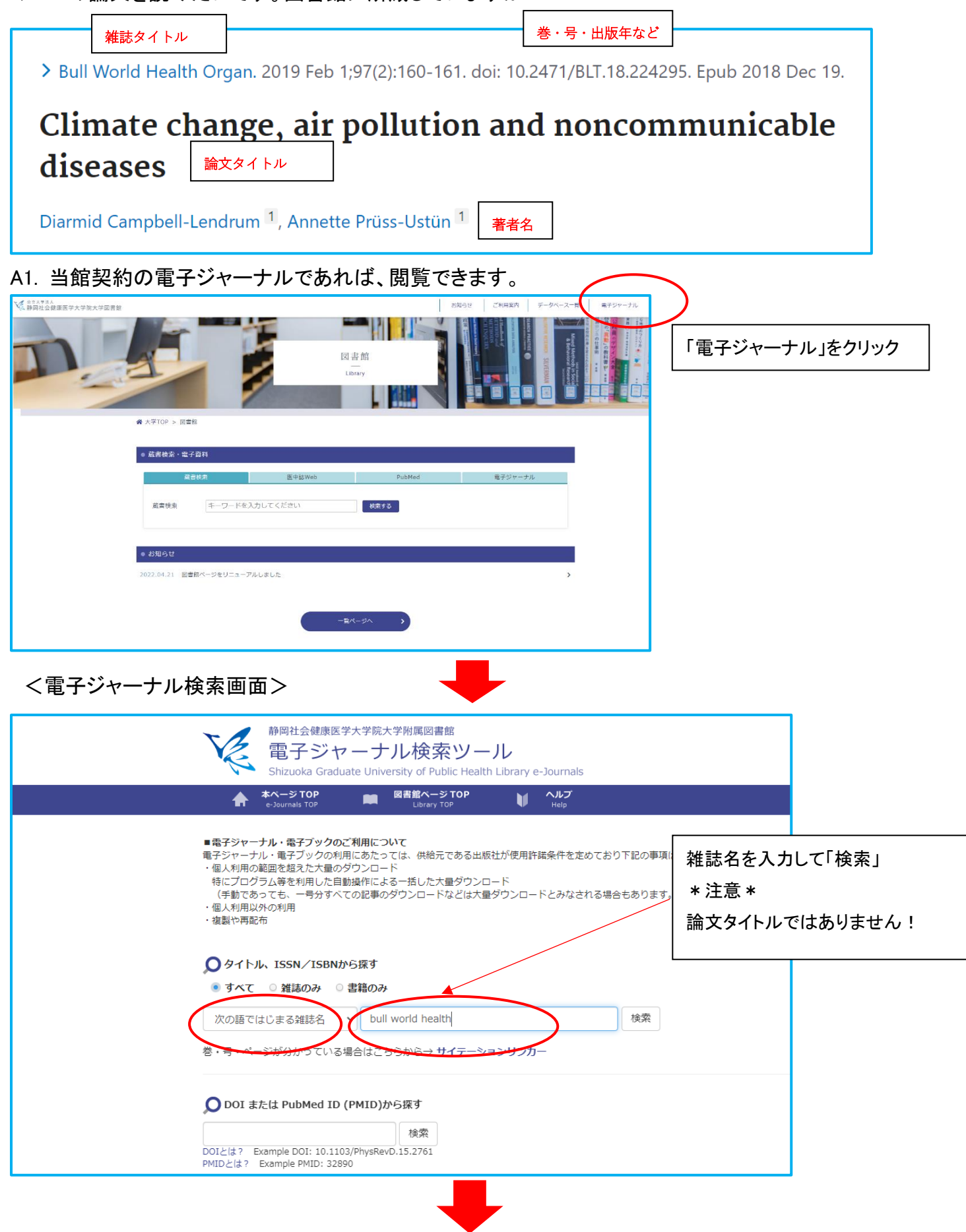

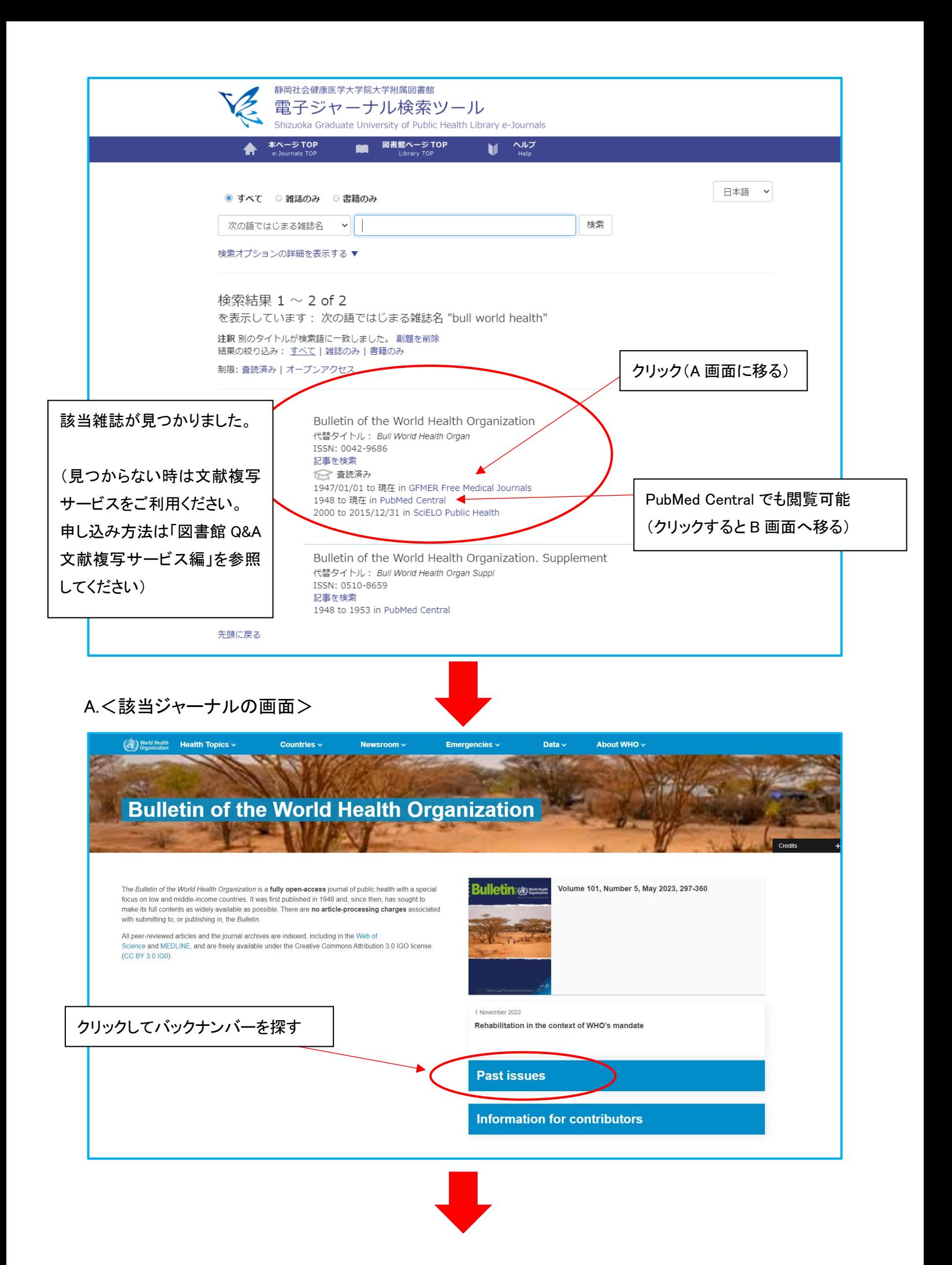

## B.<バックナンバー画面>

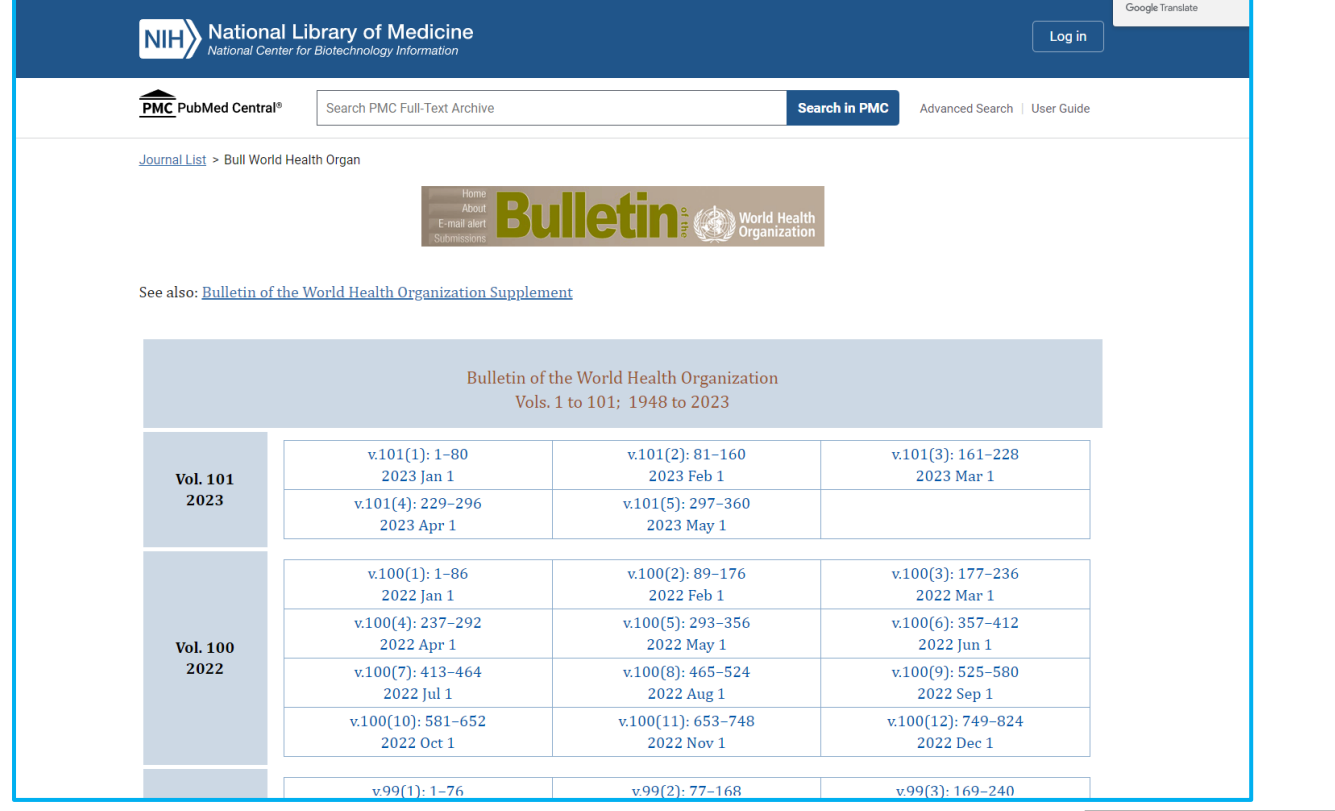

求める巻・号を探す  $(20$ 

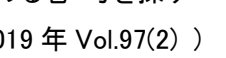

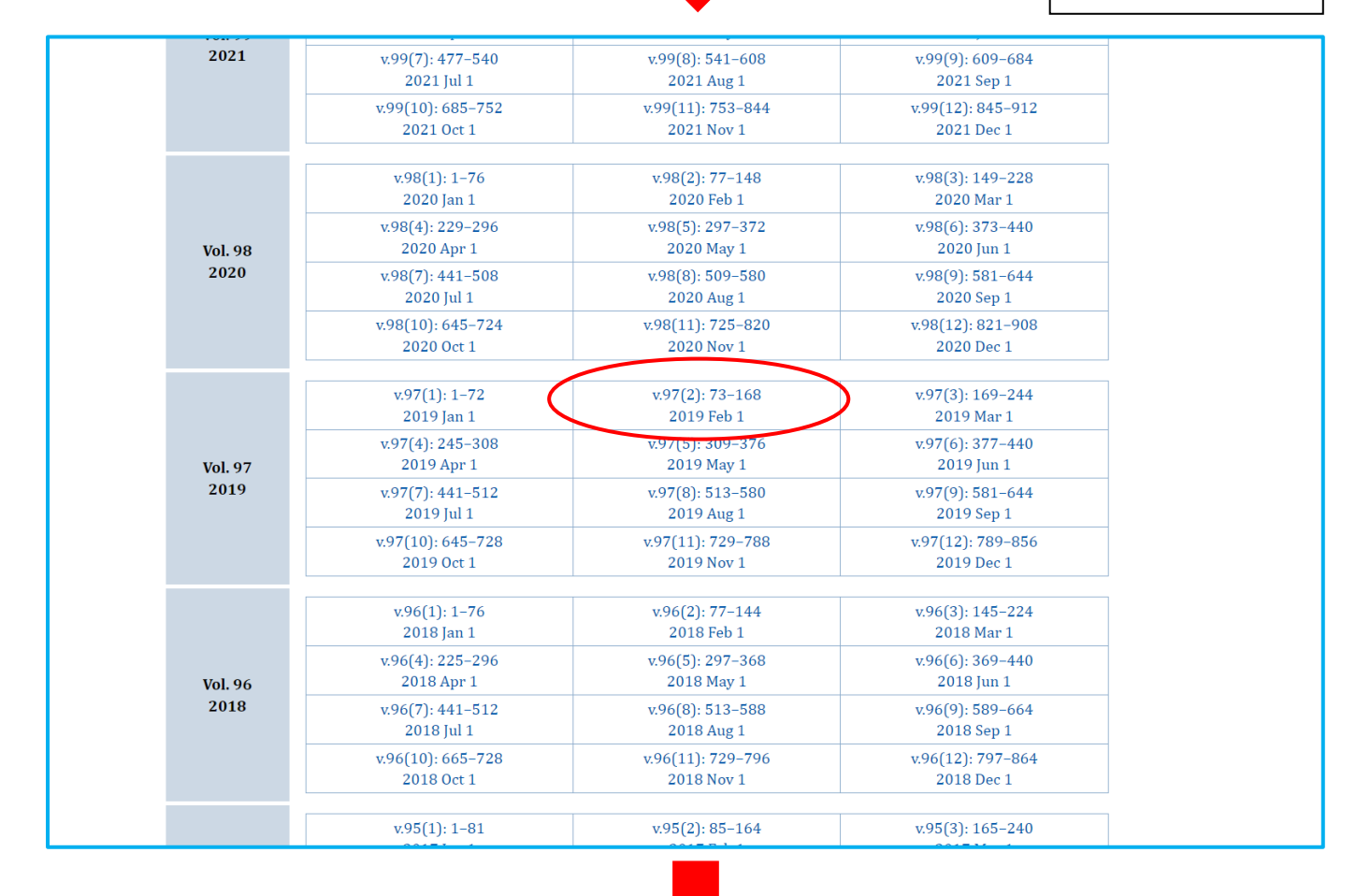

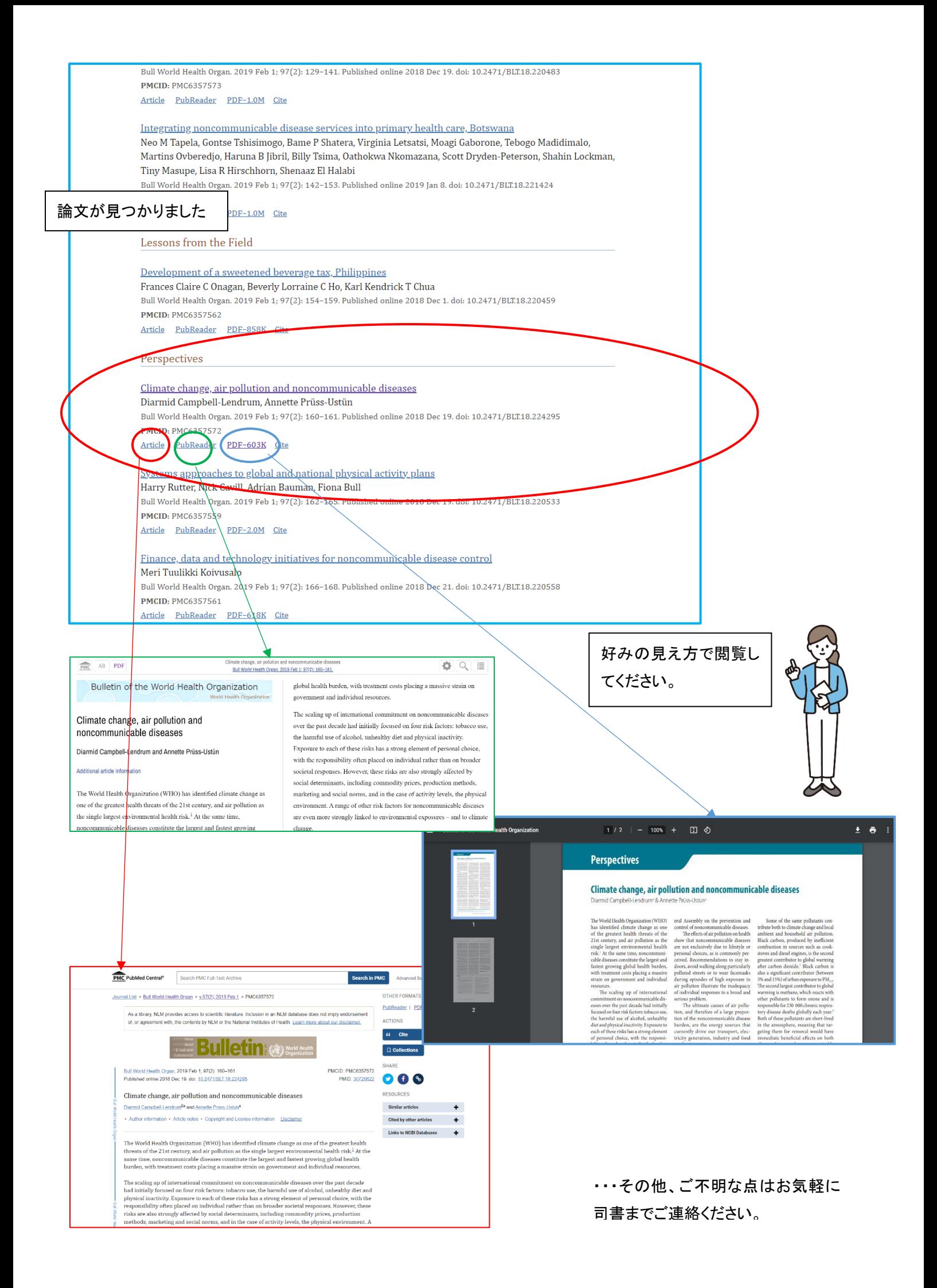